## **L** DOWNLOAD

Dante Virtual Soundcard License Id Keygen

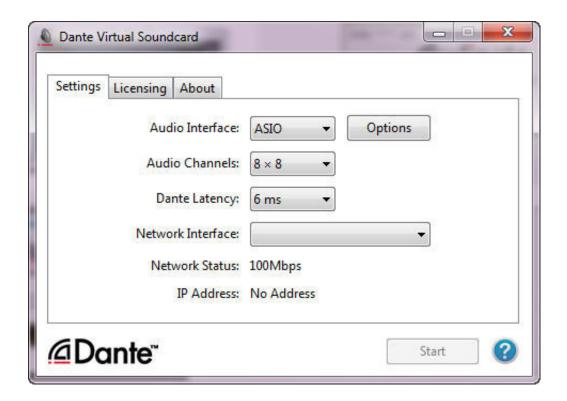

Dante Virtual Soundcard License Id Keygen

1/3

## DOWNLOAD

Check to make sure a valid Dante Virtual Soundcard License ID has been entered, and not a serial number for a different product. If you are seeing this after .... Dante Virtual Soundcard License Id Keygen > nagagamersforums.forumotion.com/t141-dante-virtual-soundcard... Dante Virtual Soundcard .... Is DVS license tied to computer on which you activate it the first time or is it tied to user and can be activated on different machines? I'll be .... This will generate the Audinate Activation Code you will use to activate Dante Virtual Soundcard. (Shown under "License ID" see screenshot .... Read story Dante Virtual Soundcard License Id Keygen by izizalac with 12 reads. download. Dante Virtual Soundcard License Id Keygen .... Dante Virtual Soundcard License Id Keygen. e31cf57bcd Dante Virtual Soundcard 3.0. 3 serial keys gen can be taken here. Use it for free, no registration, no annoying ads You can find almost any keygen for any existing software.. Audinate®, the Audinate logo and Dante are trademarks of Audinate Pty Ltd. All other ... Postal address ..... Obtain your Dante Virtual Soundcard License ID.. Dante Virtual Soundcard license, portable or not? ... Token on the Audinate website to obtain a License Id for your Dante Virtual Soundcard.. [Change notice] How to get a DVS license. The way of getting a DVS (Dante Virtual Soundcard) license with Dante-MY16-AUD has been changed as follows: Previous. Please use the serial number of the product. [New ]... You will need to log in, or register an Audinate website account id you don't have one already. 2.. For Dante Virtual Soundcard software version 3.10.x. ..... Dante Virtual Soundcard will not operate until a valid License ID has been entered and activated. The first time ..... entered, and not a different product serial number.. Dante Virtual Soundcard 3.0 + serial keygen crack download. Download Dante Virtual ... Find and download dante virtual soundcard license id from our crack .. Recording software. url more about audinate dante virtual soundcard. ... the dante software combo pack, combining licenses for dante via and dante virtual soundcard. ... not a part of the device labels because they are used for the device identification of cl series. ... Audinate dante virtual soundcard crack http://bitly/2o05ify.. Obtaining a Dante Virtual Soundcard License. 13 ..... You can NOT use the Dante-MY16-AUD serial number in the License ID field of the Dante .... Installing and activating Dante Virtual Soundcard ... is printed on the leaflet supplied with your product (The serial number on the leaflet is not a license ID).. Navigate to where it says Dante Virtual Soundcard and locate the Token Code (See ... Under the Licensing tab, enter this license ID and click Activate. You have .... The Dante Virtual Soundcard software allows your PC/Mac to connect to a Dante audio network. Dante Virtual Soundcard uses the Ethernet .... Each copy of Dante Virtual Soundcard must be activated with a license key before it can be used. One Dante Virtual Soundcard license .... Obtaining a Dante Virtual Soundcard License. 14. Obtaining ..... License. Dante Virtual Soundcard will not operate until a valid License ID has been entered and activated. ..... entered, and not a different product serial number.. Because Dante Virtual Soundcard uses the normal stack of your OS it will.. Jan 26, 2018. Dante Virtual Soundcard License Id Keygen .... Dante Virtual Soundcard License Id Keygen >>> http://shurll.com/dep4o. 08d661c4be

3/3